# *Special Q - and Z-Codes of the CIS Navy*

#### **Compiled by Fritz Nusser**

### *Please note:*

Obviously these codes are no giveaways of the CIS Forces. They are the result of patient monitoring for many years by myself and by many other listeners. Unfortunately this compilation will never be absolutely correct, because quite a few codes

- used in the former Sovjet Union, are partially outdated today
- are derived from documents of the GDR forces, which used modified codes
- still have not been fully understood so far.

Some codes do have multiple meanings in different branches of the CIS forces, others were used in former RTTY networks only and are obsolete today or can be found in a modified form in digital networks.

Those codes, which are, to my knowledge, not confirmed, are written in *ITALIC*.

**Important:** This list does not include regular Q - and Z-Codes.

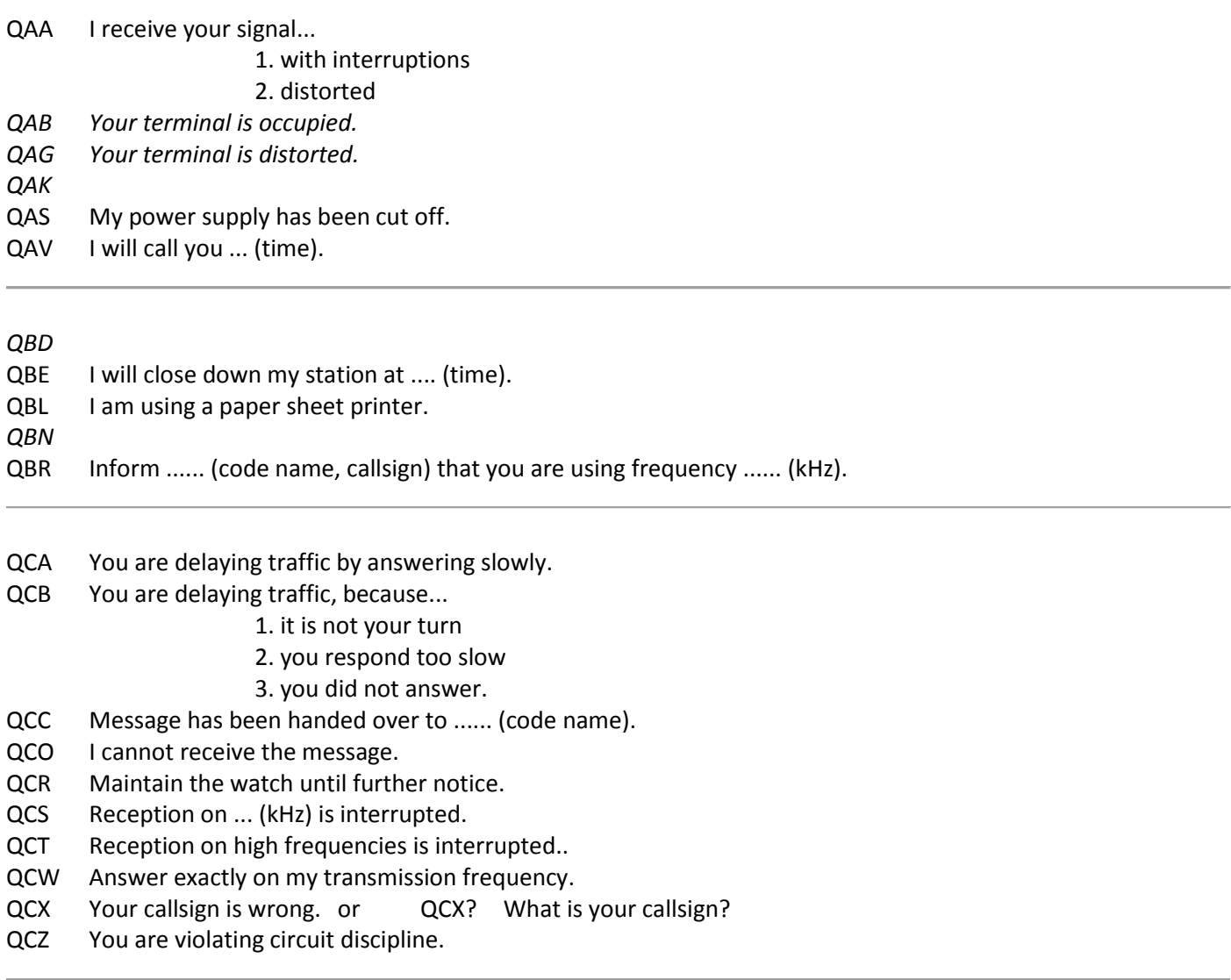

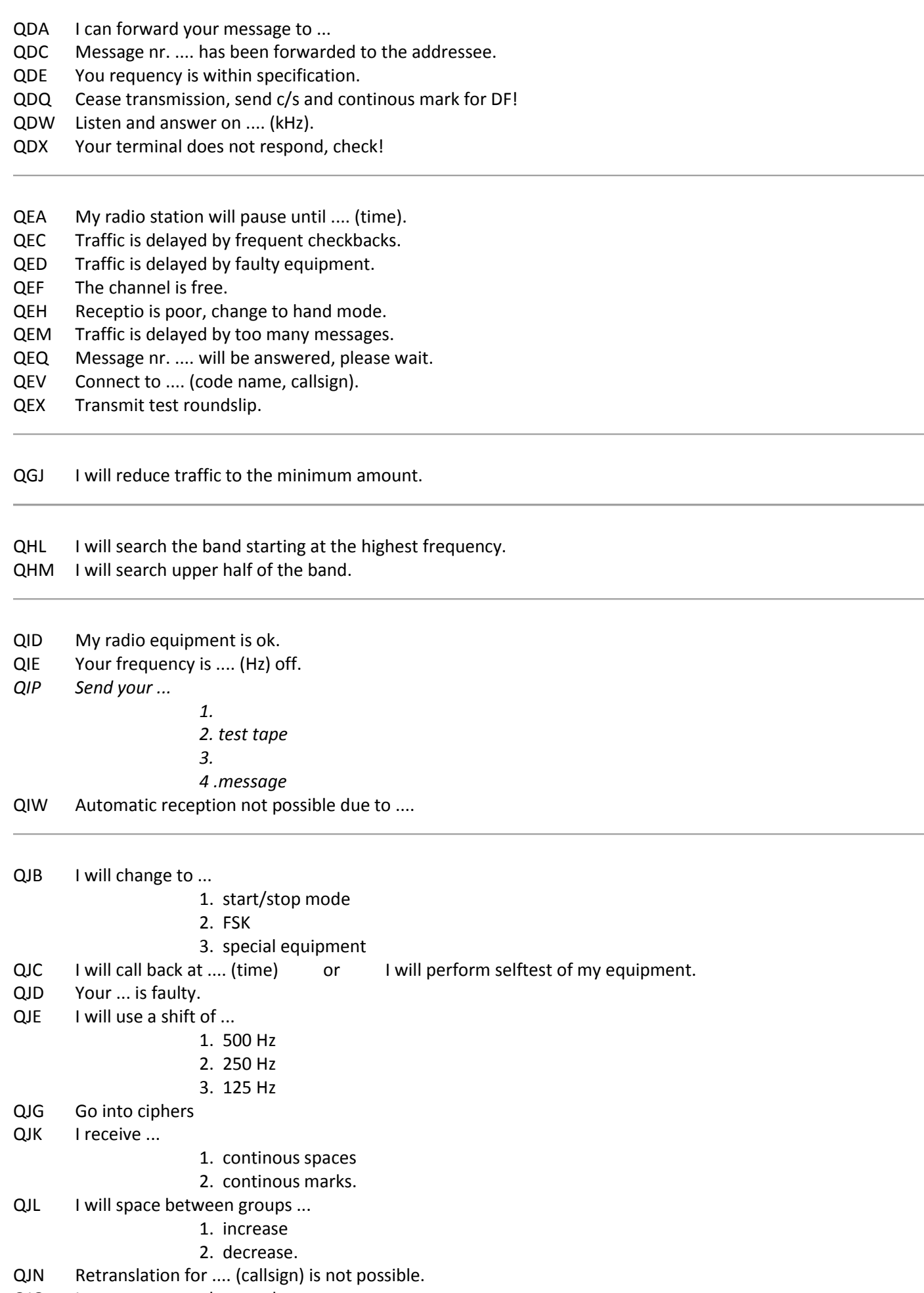

- QJO I cannot answer, but can hear you.<br>QJP I will switch through this channel to
- QJP I will switch through this channel to the terminal.
- QJR I will retranslate the message from .... (callsign).
- QJS I will retranslate in Morse code.
- QJV I will perform selftest of my equipment.
- QJW I will close down my station due to thunderstorms.

QKK Observe spacing of groups!

- QLA Group count in message nr. ... incorrect, please rectify.
- QLB Beware, transmitter has been changed!
- QLH I will search the band starting at lowest frequency.
- QLI Forward message nr. .... to the addressee!
- QLJ Message nr. .... can not be forwarded, addressee does not exist!
- QLK Respond faster!
- QLL Message nr. .... has been received at ...... (date,time).
- QLM My receiver is defective.
- QLN Confirm message nr. ... via landline!
- QLO Confirm message nr .... on VHF.
- QLP Increase transmission frequency by ... kHz.
- QLQ Repeat each 10. group of message nr ....!
- QLR Decrease transmission frequency by kHz.
- QLS Use higher frequency (also for day/night changes)
- QLW Radio check, confirm reception!
- QLX I receive from you logical  $n^0$ .
- QLY I will use ...
- 1. daytime frequency
- 2. night frequency.
- QLZ Message nr. .... is wrong.
- QMC I will use the assigned frequency
- QMG Your ....... (equipment) does not work properly.
- QMH Change to frequency ... (kHz) for transmit and receive. Use the actual frequency, if no connection is possible within 5 min.
- QMK The spectra of your transmission is distorted.
- QML Search lower half of band, starting at high frequency!
- QMM Send a tone for calibration of equipment!
- QMO Adjust your equipment!
- QMP I set up data for my terminal.
- QMR I can receive you.
- QMS You are distorted by an other transmitter in your direction.
- QMT Try to send your message! or Check the callsigns!
- QMU Test your equipment internally!
- QMV Reply in mode ....
	- 1. your equipment
	- 2. Morse
	- 3. fast Morse

Special N-Series (to be used by the Net Control Station only).

- QNA Answer in prearranged order
- QNB Act as relay between .... and ....
- QNC All net stations copy. I have a message for all stations
- QND This is a directed net.
- QNE Entire net stand by
- QNF This is a free net.
- QNG Take over as Net Control Station
- QNH Your net frequency is high
- QNI Net stations report in.(or: I am reporting into the net. (follow with a list of traffic or QRU)
- QNJ Can you copy me?
- QNK Transmit messages for .... to.....
- QNL Your net frequency is low.
- QNM You are causing QRM in the net. Stand by.
- QNN Net Control Station is ..... (or: What station has net control?
- QNO Station is leaving the net.
- QNP Unable to copy you.
- QNQ Move frequency to .... (kHz) and wait for .... to finish handlingtraffic. Then send him traffic for ......
- QNR Answer .... and receive traffic.
- QNS Following stations are in the net.......
- QNT Request permission to leave the net for .... minutes.
- QNU The net has traffic for you. Stand by.
- QNV Establish contact with .... on his frequency. If successful, move to .... and send him traffic for ......
- QNW How do I route messages for .....?
- QNX You are excused from the net. (or: Request to be excused from the net.
- QNY Shift to another frequency (or to ....kHz) to clear traffic with .....
- QNZ Zero beat your signal with mine.
- QPD ....... (designation) is working on frequency .... .
- *QPP*
- QOI Your work is finished.
- QOR Send reversals ...
	- 1. from your transmitter
	- 2. from your terminal
- QQA Repeat message nr ...
- QQL I have passed ... (place) at .... (time).
- QQM I will land in ... (place) at .... (time).
- QQQ I have to cease activities at once, details are to follow.
- QQR I have a break down of my ....
	- 1. receiver
	- 2. transmitter
	- 3. antenna
	- 4. power supply
	- 5. remote control
	- 6. terminal
- QQS I have received your message of ... (time) from .... (callsign).
- QQT Repeat message of .... (time) from .... (callsign) or I correct my message nr. ....
- QQX Decode key is not correct, check!

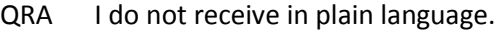

- QRJ I can receive you ....
	- 1. not at all
	- 2. bad
	- 3. satisfactory
	- 4. well
	- 5. very well
- QRR I will use automatic mode in ...
	- 1. scrambled Morse
		- 2.
	- 3. online encrypted Morse.
- QRW I will call you later on.
- QRY I will send ryryry and test roundslip.

*QSF Use transmission schedule..*

- *1.*
- *2. normal*
- *3. alternative*
- *4. none*

QSW I will use ....

- QSG I will send messages one after the other.
- *QST Use MS-5 mode (Navy)*
- QSU Use mode on the agreed frequency in ...
	- 1. USB 2. LSB 3. FM 4. AM 5. USB and LSB 6. 1200 bps 7. 2400 bps. 1. Morse CW 2. FSK 125 Hz shift 3. FSK 250 Hz
	- 4. FSK 500 Hz
	- 9.

*QTA*

QTD I agree with your group count/word count.

#### *QTW*

- QUB This station is not manned.
- QUC The last message received by you was nr. .... .
- QUM Disaster message is finished.
- QUT Acknowledgement for message nr. ...... has been ....
	- 1. received
	- 2. not received.
- QVK Use correct traffic codes!

QVT Whole text is garbled.

QWC Your transmitter needs replacement, it is faulty.

*QWD Confirm, message has been forwarded!*

- *QWG Respond to ...... (station) for me!*
- QWH I will send on frequency .....
- *QWI Use transmission mode ....*
- QWK I listen on frequency ....
- QWM Message nr .... has been sent by .... (callsign).
- QWN ...... (callsign) is calling you, stand by for reception.
- QWO Relay my message nr ....to .... (station) via .....(station)!
- QWP Stop transmission and follow instructions of NCS!
- QWQ I will use schedule nr ... for watch.
- QWR My station did not answer from .... to ..... (time) due to technical reasons.
- QWT Relay message nr .... for .... (station)!
- QWU Message nr .... has been sent ....times, please confirm!
- QWV You may interrupt your work, I will watch your frequency.
- QWW Stand by on second frequency ...... (kHz) as well.
- QWZ Communication to .... is established.
- QWX Transmit message (nr. ....) via landline.
- QXA My message consists of ... groups.
- QXF I have many messages for you, please allow fluent reception.
- QXH I am not connected to ... (station), message is relayed by ..... (station).
- *QXK The message key is ...*
- QXQ Please confirm message nr .... is clear and will be carried out.
- QXS Observe radio silence. Answer via landline.
- QXT Radio silence until .... (time).
- QXU Did not receive message nr .....
- *QXV Repeat message.*
- QXX Your operator hampers traffic, please relieve.
- QXY Message nr .... is ....
	- 1. clear
		- 2. not clear.
- QYA Connection to ..... (station) may not be cut off without my permission.
- QYB Respond at once to message nr ...
- QYD Could not response due to ...
	- 1. faulty transmitter
	- 2. faulty equipment
	- 3. faulty remote control
	- 4. no operator available
	- 5. key not available

6. (Navy)

- QYE Frequency will change at ..... (time). *QYF Take over traffic instead of my station.*
- 
- QYG I did not receive your answer of message nr ....
- QYI Urgent message for you, stand by for reception.
- QYK Test signal will be ....

## 1. transmitted

- 2. switched off.
- QYL There is intermodulation between channels.
- QYP Change for single channel operation.
- *QYR Use mode*

*1. 2.* 81-81 (Navy) *3.* 5. (Navy)

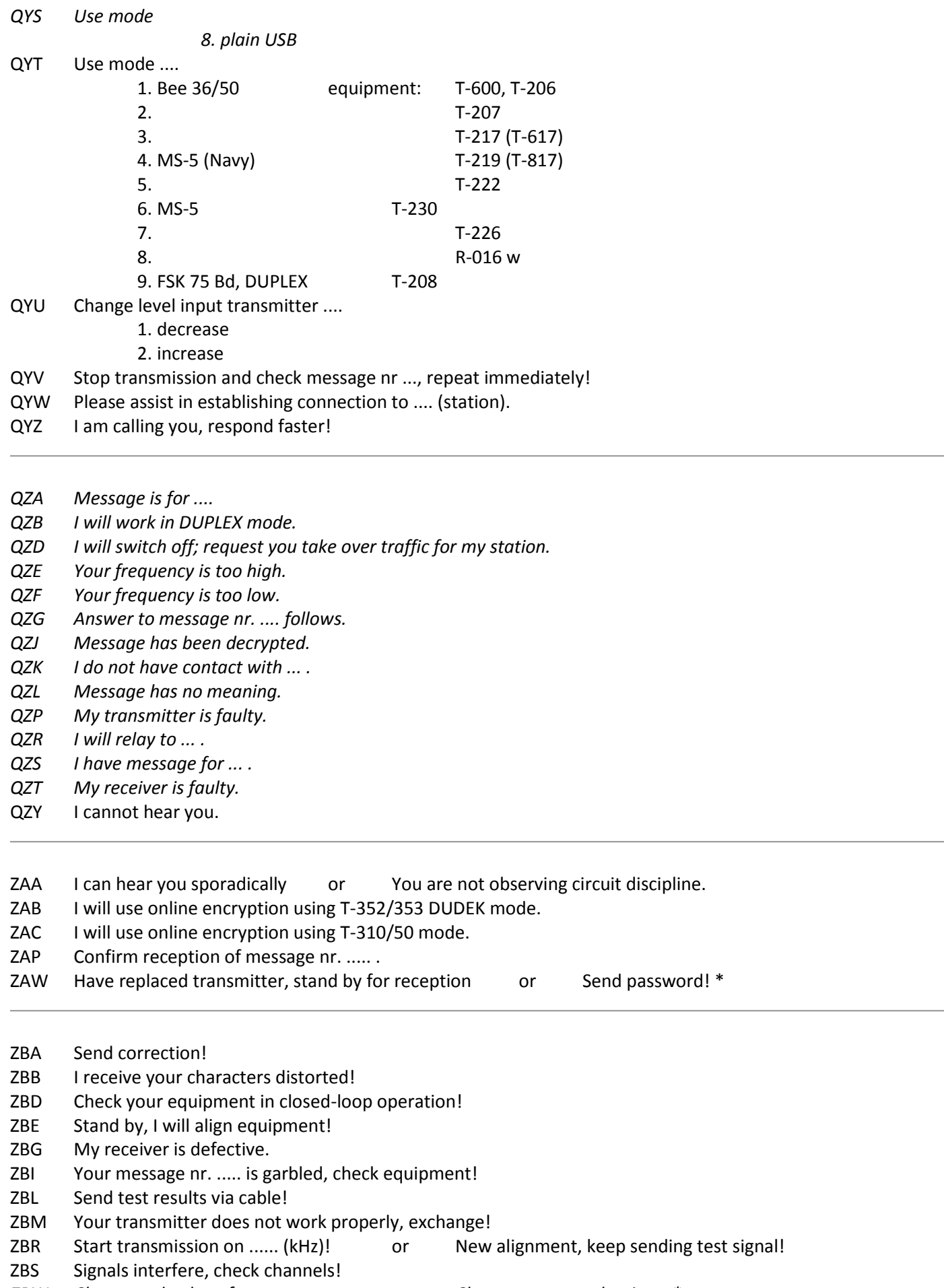

*ZBW Change to back up frequency. or Choosen passnumber is .... \**

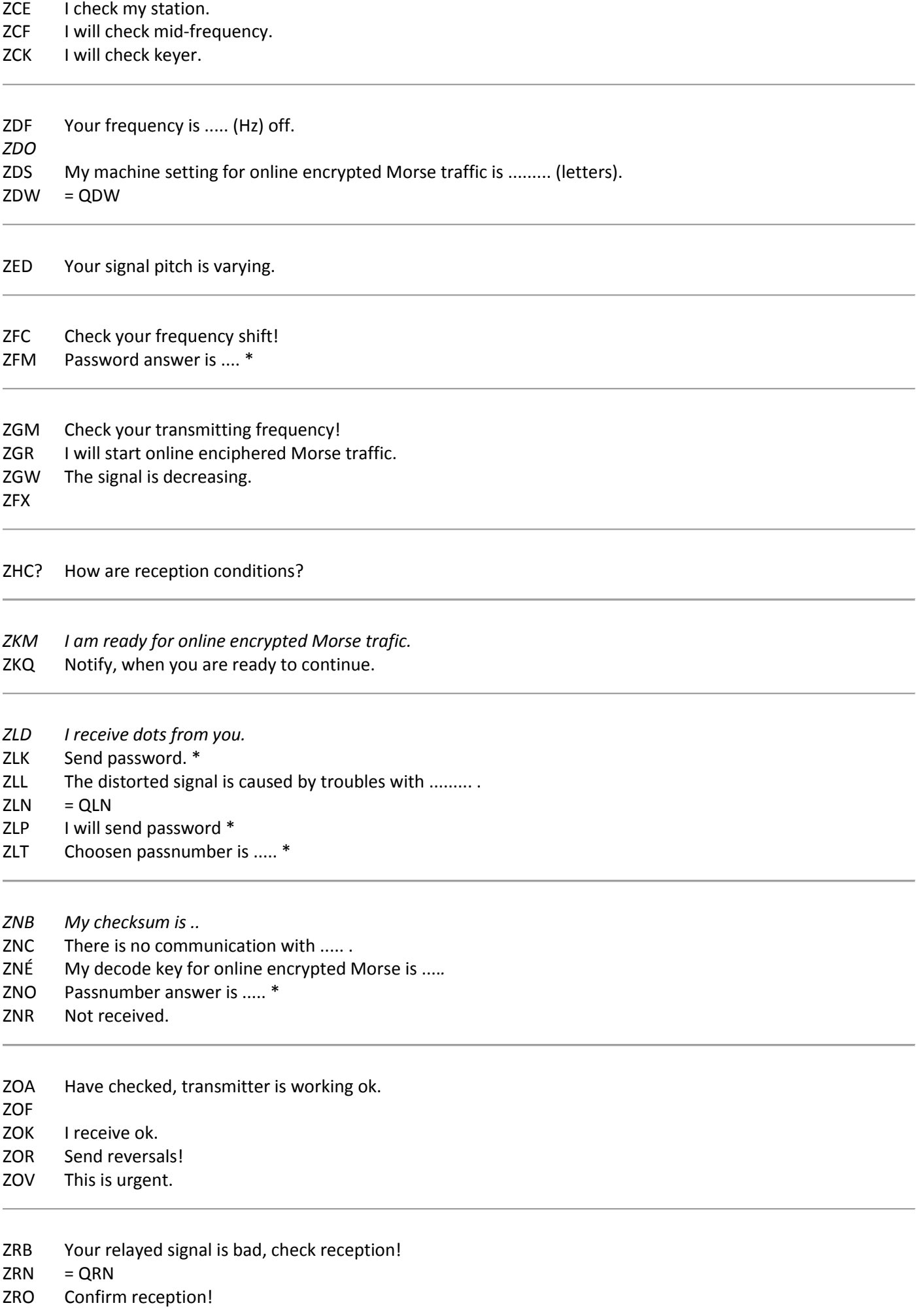

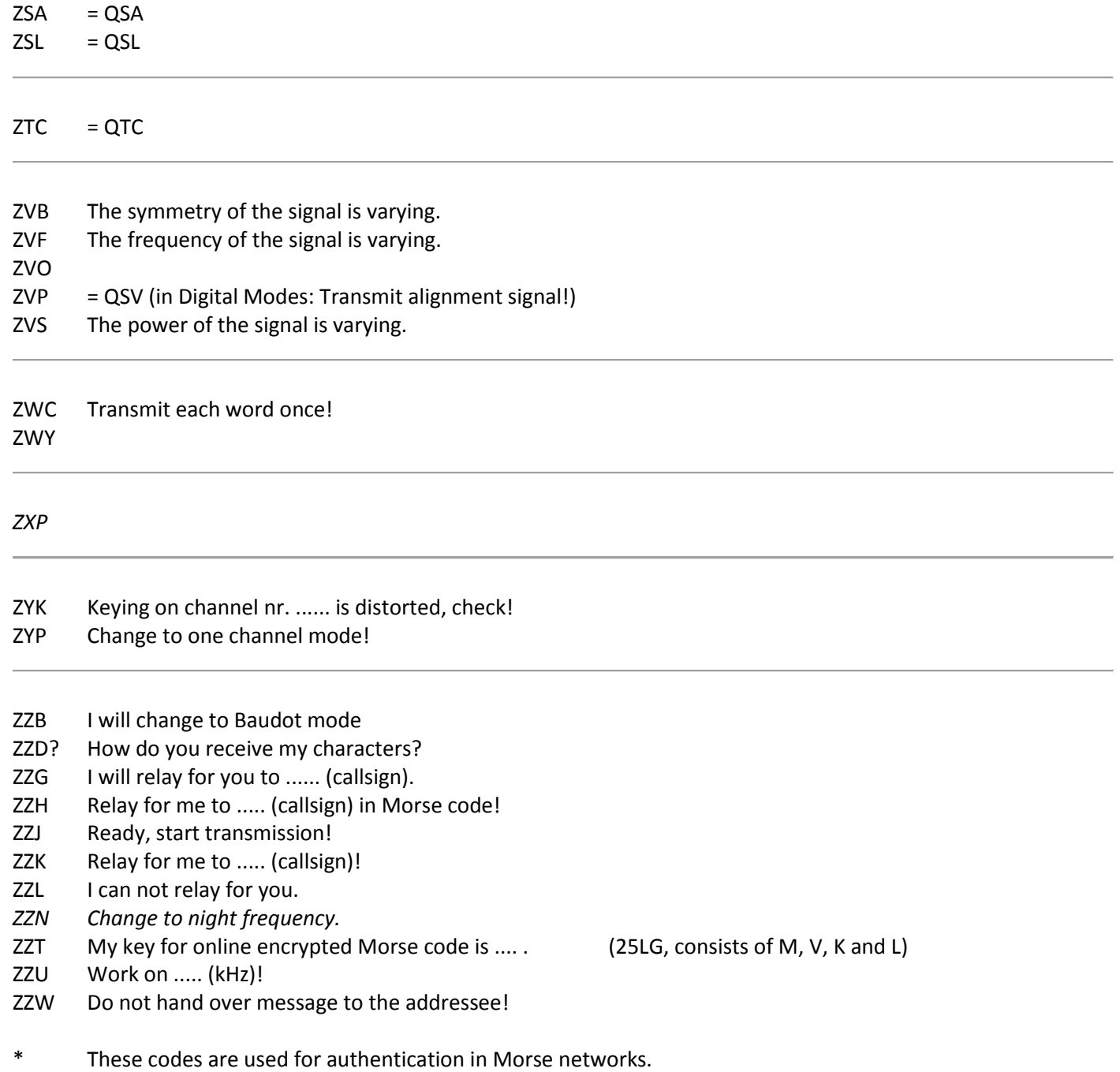